**جلسه یازدهم**

#### **استفاده از خطوط فیبوناچی**

```
آشنایی با تعریف و تاریخچه فیبوناچی
اصول کار با انواع فیبوناچی
و نحوه رسم Retracement اصول کار با فیبوناچی
و نحوه رسم Extension اصول کار با فیبوناچی
و نحوه رسم Projection اصول کار با فیبوناچی
و نحوه رسم Expansion اصول کار با فیبوناچی
و نحوه رسم Arcsاصول کار با فیبوناچی
و نحوه رسم Fanاصول کار با فیبوناچی
و نحوه رسم Timeاصول کار با فیبوناچی
```
### **آشنایی با تعریف و تاریخچه فیبوناچی**

لئوناردو فیبوناچی ریاضیدان قرن 21 میالدی در ایتالیا متولد شد و بزرگترین اثر وی کشف اعدادی طالیی از روی حل مساله ازدیاد تعداد خرگوش ها بود. اعداد طالیی کشف شده توسط این دانشمند را به احترامش اعداد فیبوناچی می نامند. دنباله فیبوناچی با صفر و یک شروع می شود و هر عدد مجموع دو عدد قبلی می باشد ...-71-55-98-211-177-733  $1 - 1 - 2 - 3 - 5 - 8 - 13 - 21$ تا به حال هماهنگی های زیادی بین روابط این اعداد و قوانین طبیعت دیده شده است. نسبت های فیبوناچی در همه جا دیده می شوند، از فاصله حرکت سیاره ها به دور ستارگان تا فاصله حرکت الکترون ها به دور هسته اتم. این اعداد نسبت هایی با .یکدیگر دارند که در علم اقتصاد نیز کاربرد دارد. در زیر به بعضی قواعد این اعداد می پردازیم

### **اصول کار با انواع فیبوناچی**

انواع ابزارهای فیبوناچی در بازارهای مالی، روشی برای تحلیل بازگشت یا ادامه روند می باشند. از منظری انواع ابزارهای فیبوناچی نقاط حمایت و مقاومت می باشند که با ابزارها و روش های گوناگون رسم می شوند. این سطوح بازگشت بر خالف حمایت و مقاومت های قبلی که تنها قیمتی خاص را نقطه حساس تلقی می کردند می توانند قیمتی خاص، منحنی روی نموداری، خطی مورب یا زمان خاصی را نقطه حساس حمایت یا مقاومت تعریف کنند. در استفاده از ابزارهای فیبوناچی درصدها اهمیتی فوق العاده دارند. عموم این درصدها از نسبت درصدهای بین اعداد فیبوناچی بدست می آیند. به غیر از چند عدد ابتدای سری اعداد فیبوناچی، هر کدام از اعداد دنباله، تقریبا 2.629 برابر عدد قبل از خود هستند )نسبت طلابی) و هر عدد 0.618 برابر عدد بعد از خود می باشد. این نسبت ها به درصد به ترتیب 161.8 درصد و 61.8 درصد می شوند. درصدهای دیگری نیز مهم هستند که در زیر می آید. تقسیم عدد اول به عدد دوم سری اعداد فیبوناچی یک به یک یا به عبارتی 288 درصد را نشان می دهد. تقسیم عدد دوم به عدد سوم سری اعداد فیبوناچی 8.5 یا به عبارتی 58 درصد را نشان می دهد. در اعداد باالتر سری اعداد فیبوناچی و تقسیم هر عدد به دو عدد بعد از آن، مشاهده می شود حاصل تقسیم به 79.1 درصد تمایل می کند. در اعداد باالتر سری اعداد فیبوناچی و تقسیم هر عدد به سه عدد بعد از آن، مشاهده می شود .درصد تمایل دارد 23.6حاصل تقسیم به

#### **و نحوه رسم Retracement اصول کار با فیبوناچی**

فیبوناچی ریتریسمنت ساده ترین و کاربردی ترین ابزار از گروه خطوط فیبوناچی ها می باشد. عموما زمانی که بازار در روندی خاص حرکت می کند در بازه هایی تمایل به بازگشت و تصحیح نسبت به قیمت های قبلی دارد اما پس از مدتی تمایل به ادامه روند غالب پیدا می کند. در یک روند صعودی درصدهای تصحیح بازگشت روند در جهت روند صعودی قبل، به .و 288 درصد می تواند باشد 61.8 - 50 – ترتیب درصدهای 17.6 - 79.1

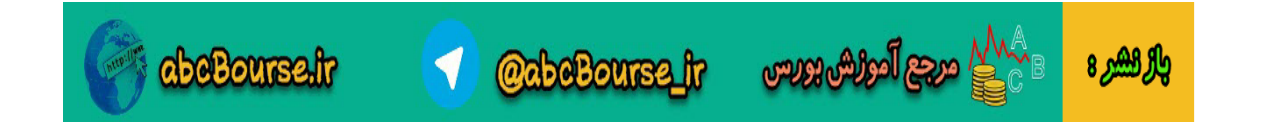

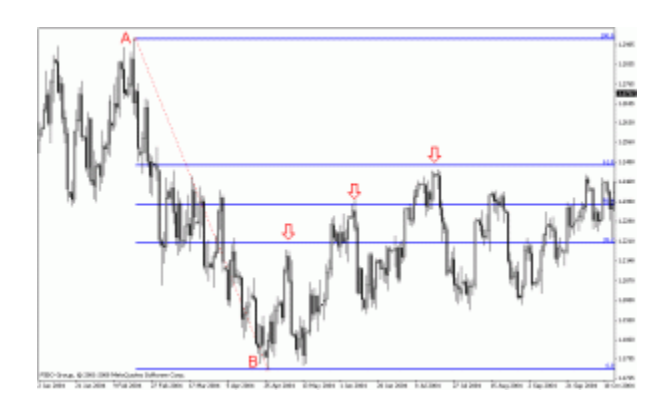

برای قیمت حکم رزیستنس را داشته و همانطور که در شکل دیده می شود در یک روند نزولی، خطوط ،79.1 58 و 62.9 از ادامه روند صعودی برای مقطعی جلوگیری کرده اند. نکته دیگر در مورد رسم ابزار فیبوناچی ریتریسمنت این است که .همیشه از سمت آغاز روند به انتهای روند ترسیم می شود

### **و نحوه رسم Extension اصول کار با فیبوناچی**

فیبوناچی اکستنشن ابزاری است که نقاط بازگشت بیش از 288 درصد هر موج را برای هدف های قیمتی جلوتر بیش بینی می کند. بازار پس از یک موج صعودی یا نزولی در فیبوناچی اکستنشن -%262.9 -%162.9 %117.6 و یا درصدهای محاسباتی باالتر می تواند بازگشت داشته باشد. همانطور که در شکل زیر دیده می شود بازار پس از یک روند نزولی در تصحیح روند نزولی بازگشتی، تا 262.9 درصد روند نزولی را صعود داشته است. این درصد فیبوناچی اکستنشن به عنوان .یک رزیستنس عمل کرده و روند نزولی قیمت را بوجود آورده است

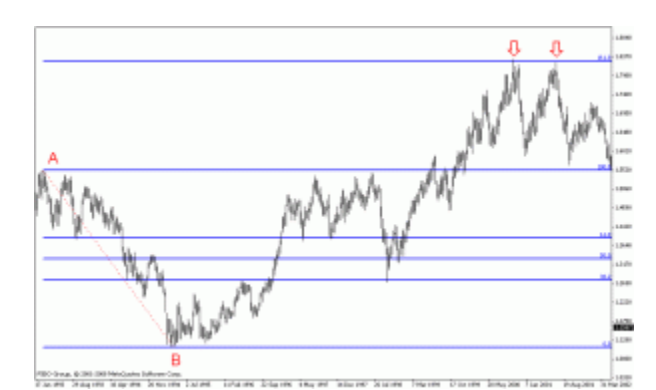

برای استفاده از فیبوناچی اکستنشن در متاتریدر از همان ابزار فیبوناچی ریتریسمنت استفاده می شود با این تفاوت که درصد درصد برای ما دارای اهمیت هستند. در صورتی که این درصد ها بصورت پیش 423های ذکر شده،262.9 162.9 و در قسمت Levels Fibo سپس ProPerties Fibo فرض روی فیبوناچی ریتریسمنت وجود نداشت میتوان با رفتن به .درصدهای فیبوناچی اکستنشن را وارد کنیم Description

# **و نحوه رسم Projection اصول کار با فیبوناچی**

ابزاری مانند فیبوناچی اکستنشن می باشد و نقاط بازگشت بیش از 288درصد بازگشت هر موج را Projection فیبوناچی نمایش می دهد با این تفاوت که میزان بازگشت تصحیح قیمت در یک موج برای بدست آوردن نقاط باالی 288 درصد آن نامگذاری شده است. Expansion Fibonacciروند اهمیت دارد. متاسفانه ابزار فیبوناچی پروجکشن در متاتریدر به اشتباه .در حالیکه به لحاظ تعریف علمی این ابزار کاربرد فیبوناچی پروجکشن را نمایش می دهد برای استفاده از فیبوناچی پروجکشن ابزار فیبوناچی اکسپنشن متاتریدر را انتخاب می کنیم سپس از یک بیشینه قیمت )در خط رسم می کنیم. نقطه سوم که میزان تصحیح قیمت در این روند (Bبه کمترین قیمت آن روند )نقطه (Aشکل زیر نقطه

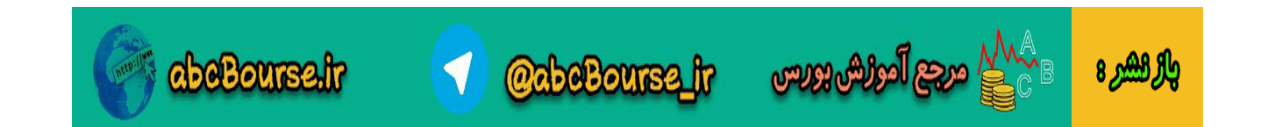

تعیین می کنیم. بعد از رسم صحیح فیبوناچی پروجکشن انتظار خواهیم داشت قیمت از C نزولی می باشد را در نقطه درصدهای 61.8- 100- یا 161.8 و حتی 261.8 به روند نزولی خاتمه دهد و روند صعودی پیدا کند. به بیان دیگر این درصدها می تواند ساپورت هایی برای بازگشت قیمت باشند. درصدهای -62.9 -288 262.9 و162 میزان ادامه روند می باشد. در شکل زیر دیده می شود بازار (Cنزولی می باشند که نقطه آغازین محاسبه آخرین نقطه تصحیح روند )نقطه درصد و 261 درصد) عکس العمل نشان داده است. شایان ذکر است در 161.8)نسبت به نقاطی که با فلش مشخص شده یک روند صعودی این نقاط بصورت معکوس مورد استفاده قرار میگیرند تا نقاط رزیستنس انتهای یک روند صعودی .محاسبه گردد

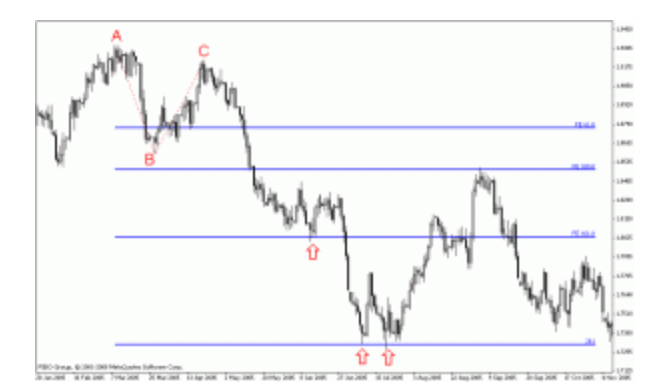

#### **و نحوه رسم Expansion اصول کار با فیبوناچی**

فیبوناچی اکسپنشن شباهت بسیار زیادی به فیبوناچی پروجکشن دارد و ادامه یک روند نزولی یا صعودی را تا نقطه پایانش محاسبه می کند. تنها تفاوت آن با فیبوناچی پروجکشن استفاده از دو نقطه به جای سه نقطه است. در یک روند نزولی مورد محاسبه قرار می C را از نقطه آغازین B تا A فیبوناچی پروجکشن درصدهای -62.9 -288 262.9 و 162 نقاط نیاز داریم و با استفاده از درصدهایی که برای B تا A بدست بیاید اما در اینجا تنها به درصدهای نقاط E و D دادیم تا نقاط از نقطه آغازین حرکت داشته باشد. از  $423.6\%$  -%فیبوناچی اکستنشن ذکر کردیم انتظار داریم بازار 161.8%- 261.8 همین رو فیبوناچی اکسپنشن را تلفیقی از فیبوناچی اکستنشن و فیبوناچی پروجکشن می دانند. برای رسم فیبوناچی اکسپنشن ابزار خاصی در متاتریدر تعریف نشده است اما میتوان با استفاده از فیبوناچی ریتریسمنت درصدهای بیش از 288 واحد .موج اولیه، نقاط بازگشت فیبوناچی اکسپنشن را بدست آورد

# **و نحوه رسم Arcs اصول کار با فیبوناچی**

ابزاری از گروه فیبوناچی ها می باشد که درصد های تصحیح و بازگشت یک روند را بصورت کمانی Arcs فیبوناچی نمایش نشان می دهد درصدهای عمومی مورد استفاده در این ابزار -79.1 58 و 62.9 درصد می باشند که کمان های .برگشت قیمت را نسبت به یک روند صعودی یا نزولی نمایش می دهند

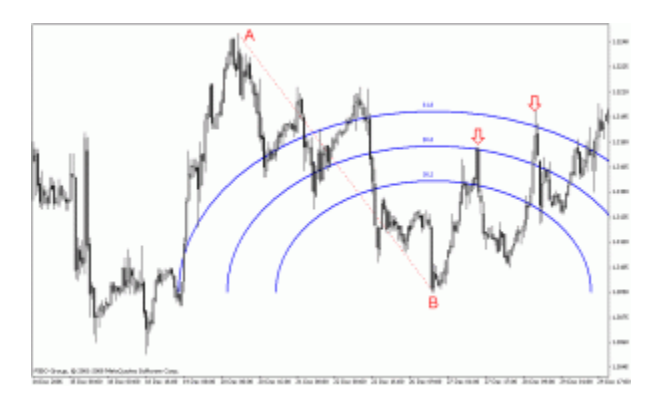

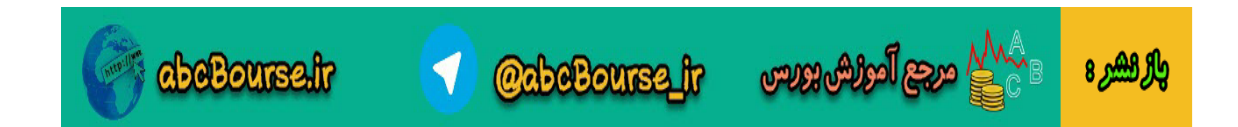

و 62.9 در شکل باال برای روند تصحیح 50شکل باال نمونه استفاده از ابزار فیبوناچی آرک را نمایش می دهد درصدهای .نزولی حکم رزیستنس را ایفا کرده و باعث روند نزولی قیمت شده اند

# **و نحوه رسم Fan اصول کار با فیبوناچی**

ابزاری دیگر از گروه ابزارهای فیبوناچی می باشد که بر اساس زاویه روند غالب نقاط بازگشت را از Fan فبوناچی برخورد خط های بادبزن (فن) با قیمت بدست می آورد. در این ابزار نیزدرجه های (درصدهای) 38.2- 50 و 61.8 از .اهمیت بیشتری برخوردار هستند

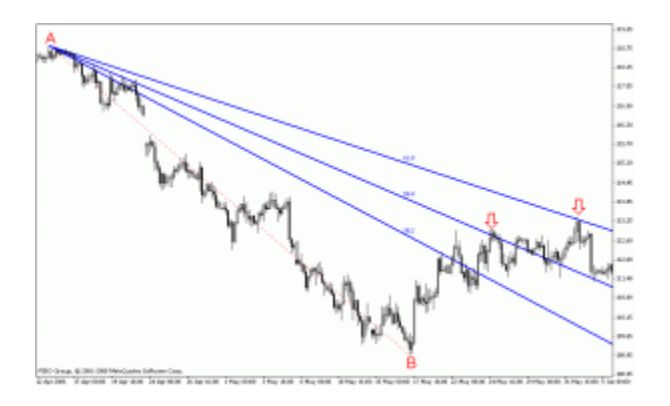

رسم و استفاده از این ابزار در متاتریدر به علت نقص در رسم درجه های قیمت و نشان ندادن درجه های قیمت روند Fibo و Properties صعودی کاربرد چندانی ندارد. اما میتوان برای رسم درجه های یک روند صعودی از قسمت .زاویه های مخالف را برای روند صعودی ترسیم کرد Description با منفی وارد کردن درصدهای Levels

# **و نحوه رسم Time ااصول کار با فیبوناچی**

فیبوناچی تایم یا فیبوناچی زمانی ابزاری است که نقاط بازگشت قیمت را بر اساس زمان تعیین می کند از این ابزار به دو روش استفاده می کنند. در روش اول فاصله زمانی دو قله را به عنوان صفر و یک محاسبه میکنند و در نقاطی که زمان به .خطوط عمودی9-5-7-1-2 و الی آخر می رسدانتظار ریزش دوباره قیمت را دارند

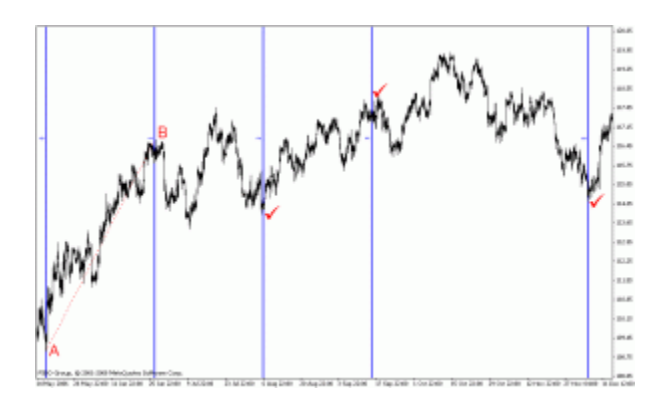

یک موج محاسبه می شود. (High(تا باالترین قیمت (Low(در روش دوم مانند مثال باال، فاصله زمانی پایین ترین قیمت .سپس انتظار می رود در بازه های زمانی9-5-7-1-2 و الی آخر قیمت تغییر جهت بدهد و موج های جدید تشکیل شود

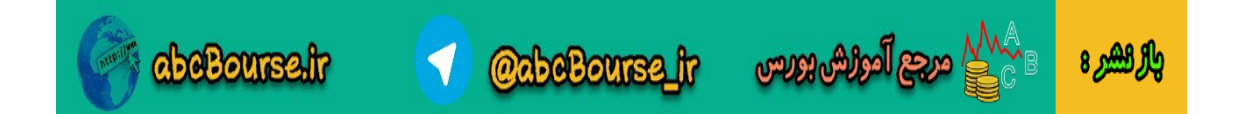